## **Mise en place d'une maquette à l'IFSIC (archive)**

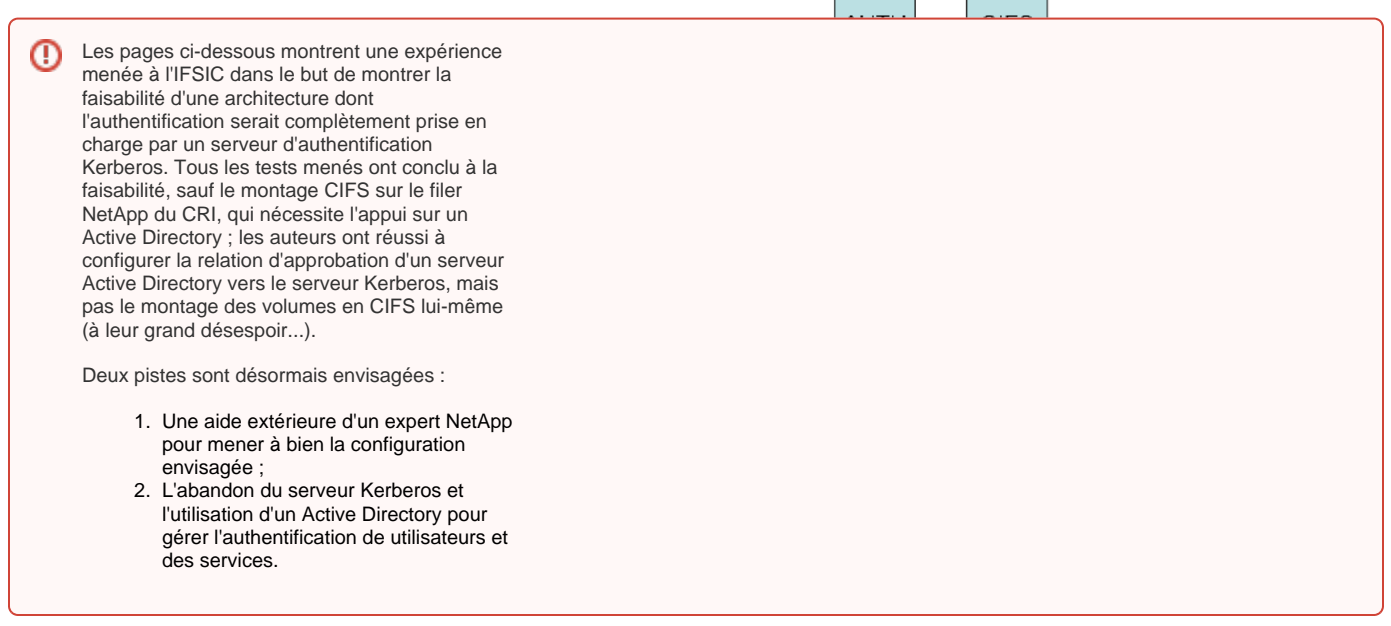

[Machines mises en place \(archive\)](https://www.esup-portail.org/wiki/pages/viewpage.action?pageId=84214117) Une description de l'architecture mise en place et des acteurs du système.

## [Installation et configuration du serveur Kerberos \(archive\)](https://www.esup-portail.org/wiki/pages/viewpage.action?pageId=83329171) Comment installer un serveur d'authentification Kerberos.

## [Intégration d'un client Linux \(archive\)](https://www.esup-portail.org/wiki/pages/viewpage.action?pageId=83329188)

Comment intégrer un client Linux dans un royaume Kerberos.

[Passage de l'authentification Kerberos aux applications web \(mod\\_auth\\_kerb\)](https://www.esup-portail.org/wiki/pages/viewpage.action?pageId=84214125) Comment configurer Apache et mod\_auth\_kerb pour que l'authentification Kerberos passe du niveau système au niveau applicatif (web).

[Installation et configuration du serveur CAS \(archive\)](https://www.esup-portail.org/wiki/pages/viewpage.action?pageId=83329169)

Comment installer et configurer un serveur CAS pour qu'il authentifie les utilisateurs par Kerberos et LDAP.

[Passage de l'authentification Kerberos à Samba \(archive\)](https://www.esup-portail.org/wiki/pages/viewpage.action?pageId=84214160) Comment mettre en place un serveur Samba et faire passer l'authentification Kerberos des clients lors du montage des volumes.

[Passage de l'authentification Kerberos à NFS \(v4\)](https://www.esup-portail.org/wiki/pages/viewpage.action?pageId=84803588) Comment mettre en place un serveur NFS v4 et faire passer l'authentification Kerberos des clients lors du montage des volumes.

[CASKERB:802.1X, radius et Kerberos](#)[802.1X, radius et Kerberos \(archive\)](https://www.esup-portail.org/wiki/pages/viewpage.action?pageId=84803682) Comment configurer un serveur freeRadius pour qu'il authentifie les usagers sur une base kerberos

[Intégration d'un client Windows XP \(archive\)](https://www.esup-portail.org/wiki/pages/viewpage.action?pageId=83329194) Comment intégrer un client Windows XP dans un royaume Kerberos.

[Intégration d'un client Windows 7 \(archive\)](https://www.esup-portail.org/wiki/pages/viewpage.action?pageId=83329176) Comment intégrer un client Windows 7 dans un royaume Kerberos.

[Problèmes liés au clonage des stations de travail \(archive\)](https://www.esup-portail.org/wiki/pages/viewpage.action?pageId=84803648)

[Migration de l'authentification de LDAP à Kerberos \(archive\)](https://www.esup-portail.org/wiki/pages/viewpage.action?pageId=84803651) Comment envisager la migration de l'authentification des utilisateurs d'un annuaire LDAP à un serveur Kerberos.

Points restants à voir :

- CUPS et Kerberos
- NetApp et Kerberos
- AD et Kerberos